# **The mdframed package**

Examples for framemethod=PSTricks

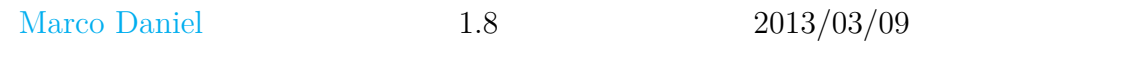

In this document I collect various examples for framemethod=PSTricks. Some [presented ex](mailto:marco.daniel@mada-nada.de)amples are more or less exorbitant.

## **Contents**

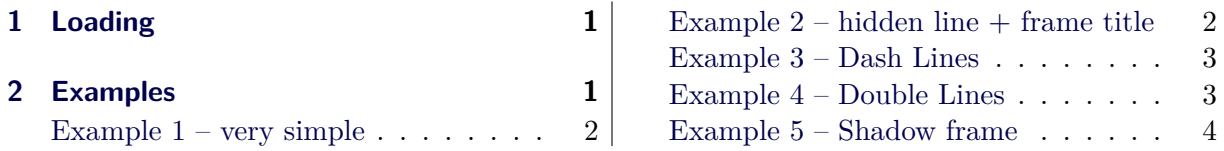

# **[1 Loading](#page-0-1)**

<span id="page-0-0"></span>In [the preamble only the p](#page-1-0)ackage mdframed wi[dth the option](#page-3-0) framemethod=PSTricks is loaded. All other modifications will be done by \mdfdefinestyle or \mdfsetup.

## **Note**

Every **\global** inside the examples is necessary to work with the package **showexpl**.

# **2 Examples**

All examples have the following settings:

```
\mdfsetup{skipabove=\topskip,skipbelow=\topskip}
\newrobustcmd\ExampleText{%
An \textit{inhomogeneous linear} differential equation
has the form
\begin{align}
L[v] = f,
\end{align}
where L$ is a linear differential operator, v$ is
the dependent variable, and $f$ is a given non−zero
function of the independent variables alone.
}
```
### <span id="page-1-0"></span>**Example 1 – very simple**

```
\global\mdfdefinestyle{exampledefault}{%
     linecolor=red,middlelinewidth=3pt,%
     leftmargin=1cm,rightmargin=1cm
}
\begin{mdframed}[style=exampledefault,roundcorner=5]
\ExampleText
\end{mdframed}
```
An *inhomogeneous linear* differential equation has the form

$$
L[v] = f,\tag{1}
$$

where  $L$  is a linear differential operator,  $v$  is the dependent variable, and  $f$  is a given non-zero function of the independent variables alone.

#### <span id="page-1-1"></span>**Example 2 – hidden line + frame title**

```
\global\mdfapptodefinestyle{exampledefault}{%
 topline=false,rightline=false,bottomline=false,
 frametitlerule=true,innertopmargin=6pt,
 outerlinewidth=6pt,outerlinecolor=blue,
 pstricksappsetting={\addtopsstyle{mdfouterlinestyle}{linestyle=dashed}},
 innerlinecolor=yellow,innerlinewidth=5pt}%
\begin{mdframed}[style=exampledefault,frametitle={Inhomogeneous linear}]
\ExampleText
\end{mdframed}
```
**Inhomogeneous linear**

<u>man manang pang</u>

An *inhomogeneous linear* differential equation has the form

$$
L[v] = f,\tag{2}
$$

where  $L$  is a linear differential operator,  $v$  is the dependent variable, and  $f$ is a given non-zero function of the independent variables alone.

### **Example 3 – Dash Lines**

[morekeywords=pstrickssetting,linestyle,dashed]

```
\global\mdfdefinestyle{exampledefault}{%
   pstrickssetting={linestyle=dashed,},linecolor=red,middlelinewidth=2pt}
\begin{mdframed}[style=exampledefault]
\ExampleText
\end{mdframed}
```
An *inhomogeneous linear* differential equation has the form

$$
L[v] = f,\tag{3}
$$

where  $L$  is a linear differential operator,  $v$  is the dependent variable, and  $f$  is a given non-zero function of the independent variables alone.

### **Example 4 – Double Lines**

```
\global\mdfdefinestyle{exampledefault}{%
  pstricksappsetting={\addtopsstyle{mdfmiddlelinestyle}{%
                          doubleline=true,doublesep=6pt,linewidth=4pt}},%
  linecolor=red,middlelinewidth=16pt}
\begin{mdframed}[style=exampledefault]
\ExampleText
\end{mdframed}
```
An *inhomogeneous linear* differential equation has the form

 $L[v] = f,$  (4)

where  $L$  is a linear differential operator,  $v$  is the dependent variable, and  $f$  is a given non-zero function of the independent variables alone.

### <span id="page-3-0"></span>**Example 5 – Shadow frame**

```
\newmdenv[shadow=true,
           shadowsize=11pt,
           linewidth=8pt,
           frametitlerule=true,
           roundcorner=10pt,
           ]{myshadowbox}
\begin{myshadowbox}[frametitle={Inhomogeneous linear}]
\ExampleText
\end{myshadowbox}
```
#### **Inhomogeneous linear**

An *inhomogeneous linear* differential equation has the form

$$
L[v] = f,\tag{5}
$$

where  $L$  is a linear differential operator,  $v$  is the dependent variable, and  $f$  is a given non-zero function of the independent variables alone.